## Inhaltsverzeichnis

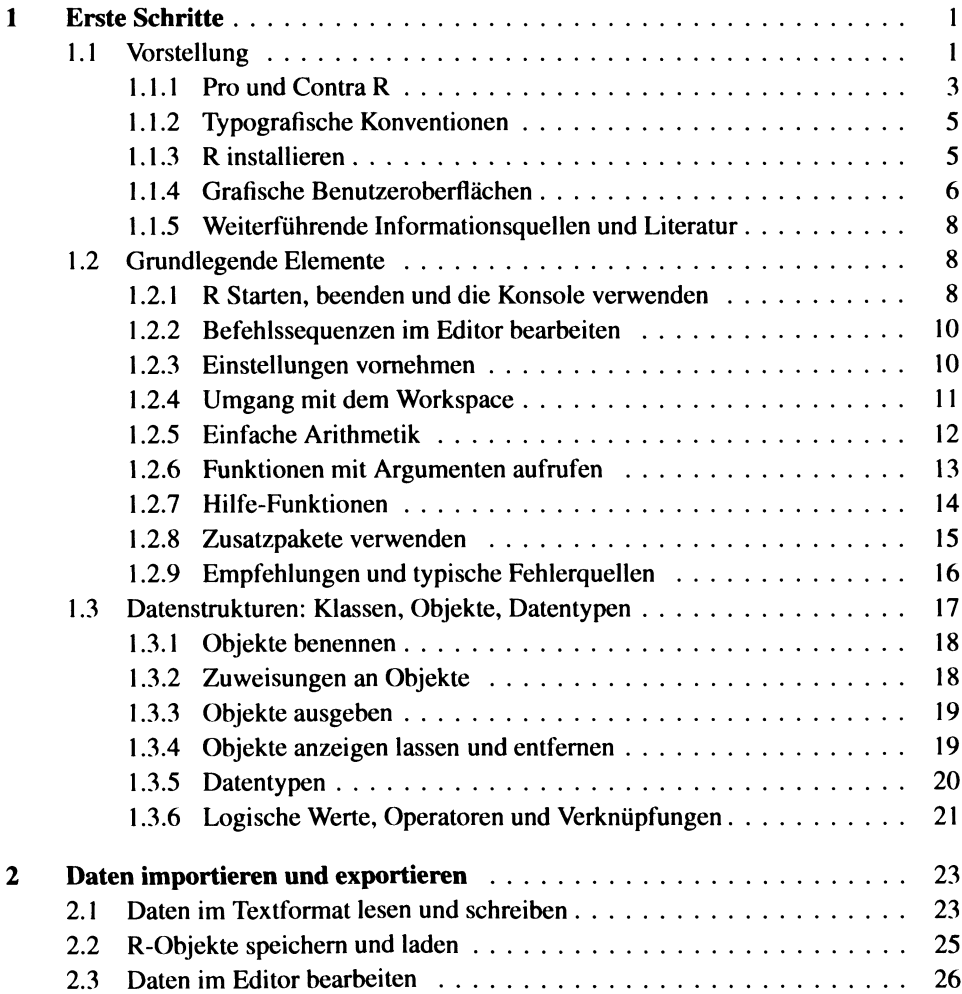

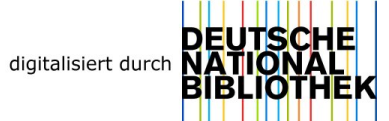

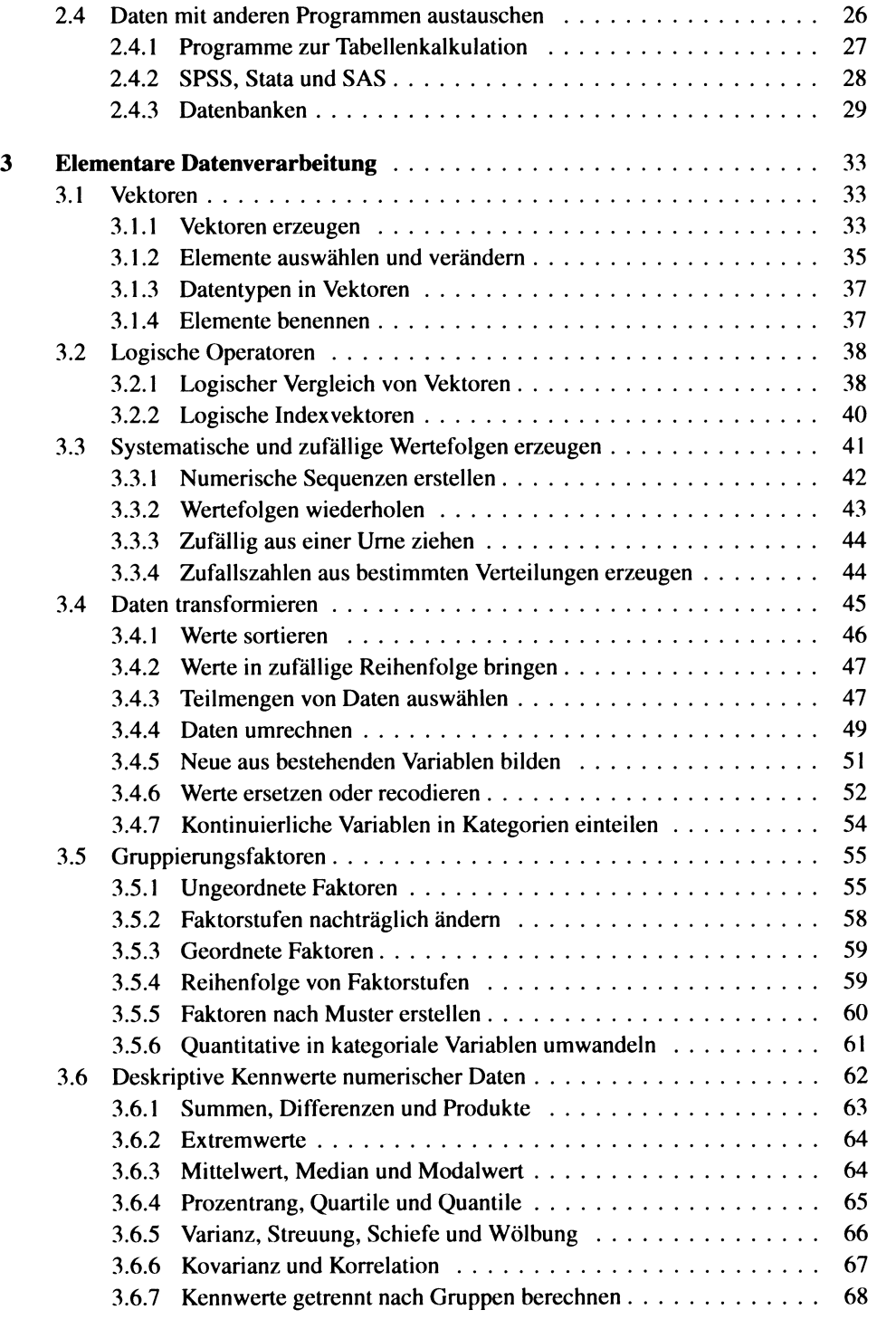

 $\overline{\mathbf{4}}$ 

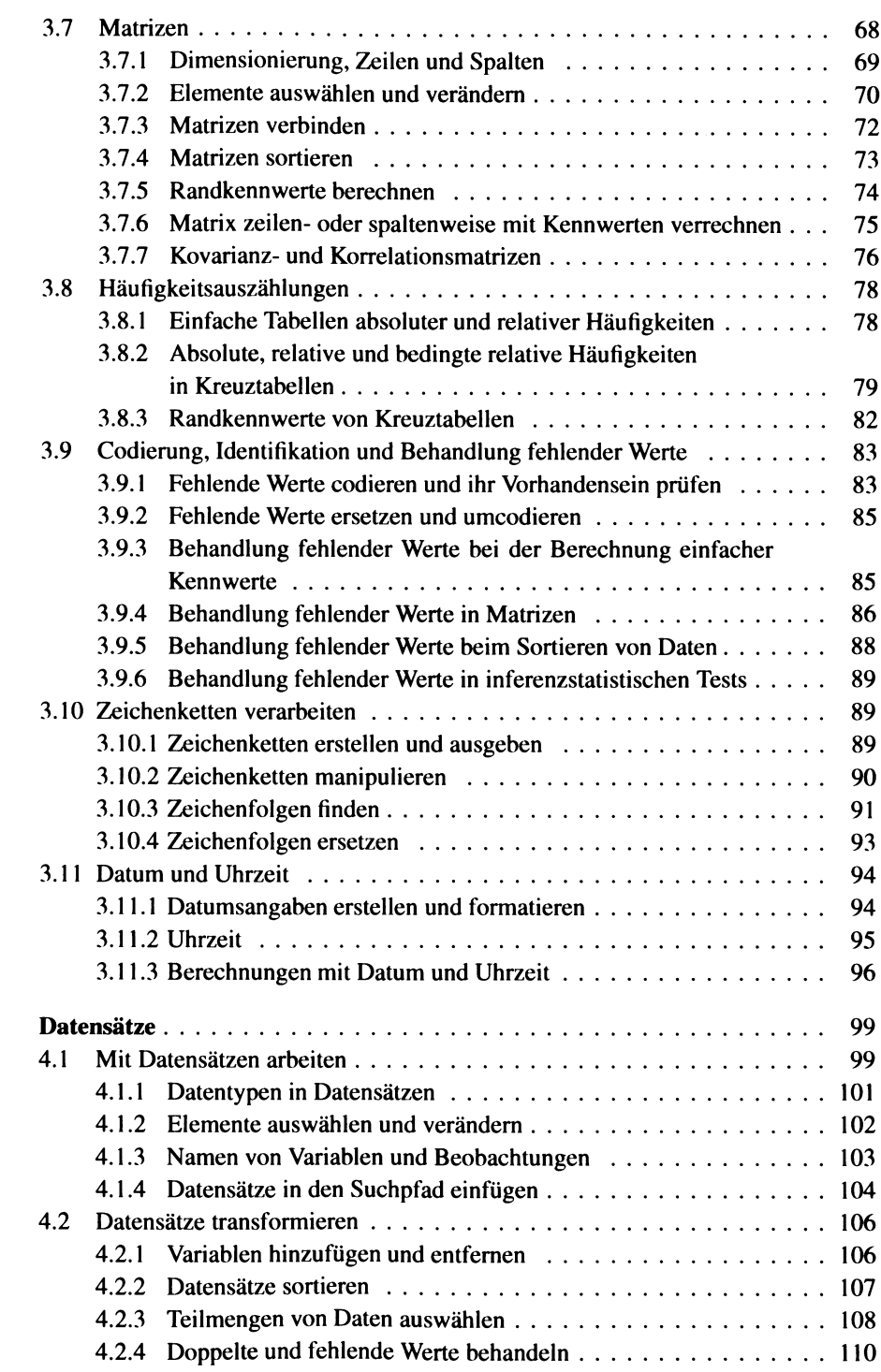

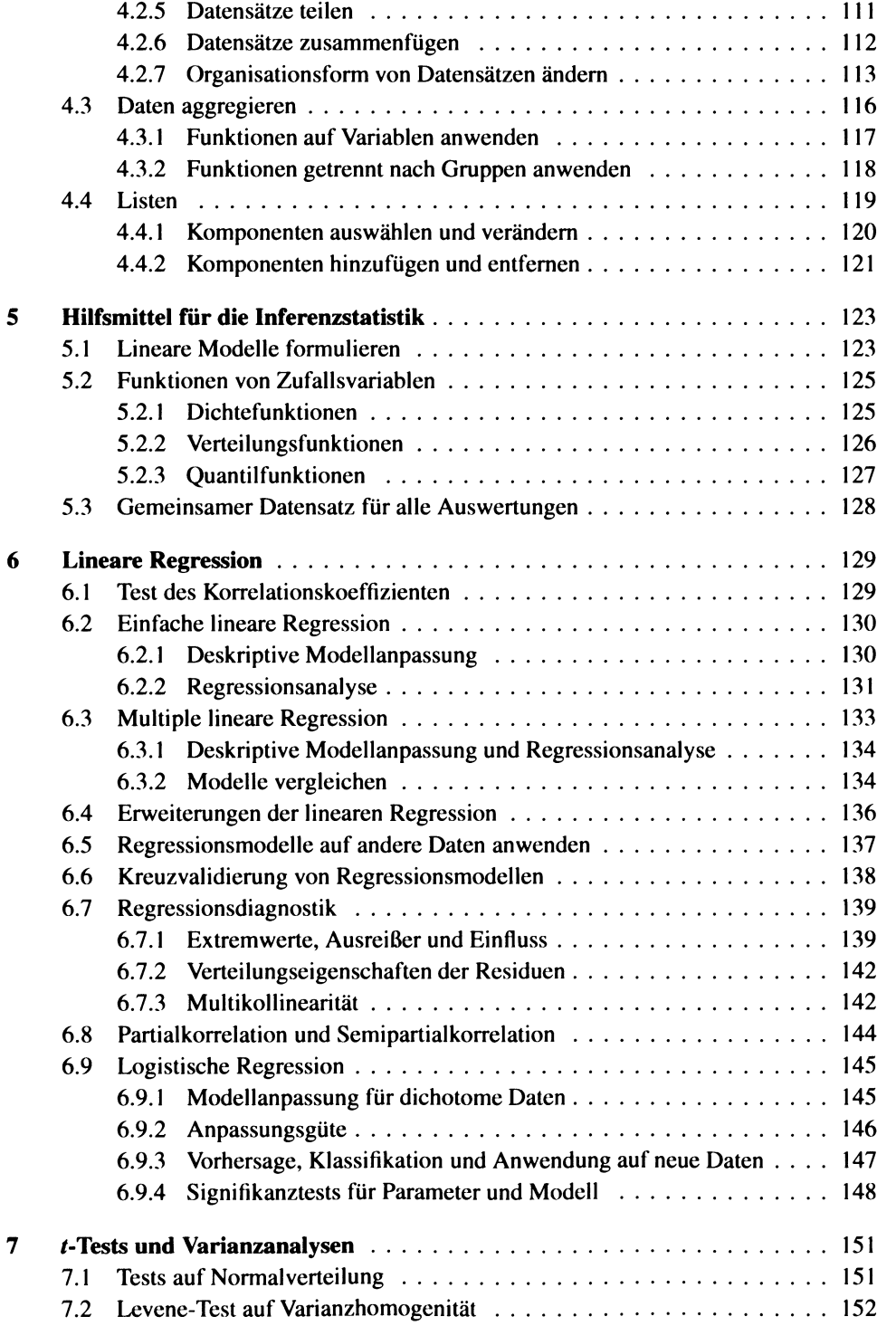

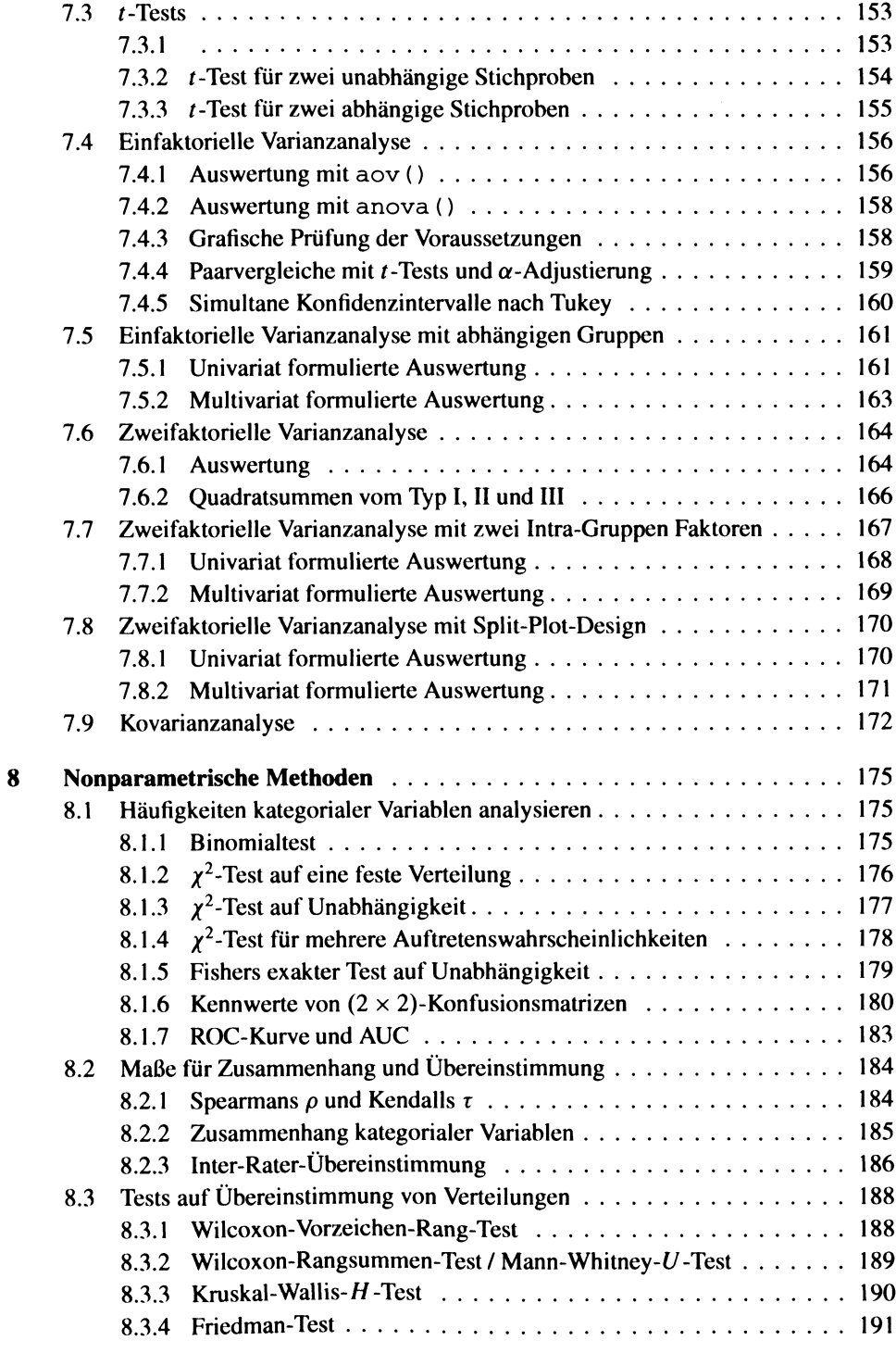

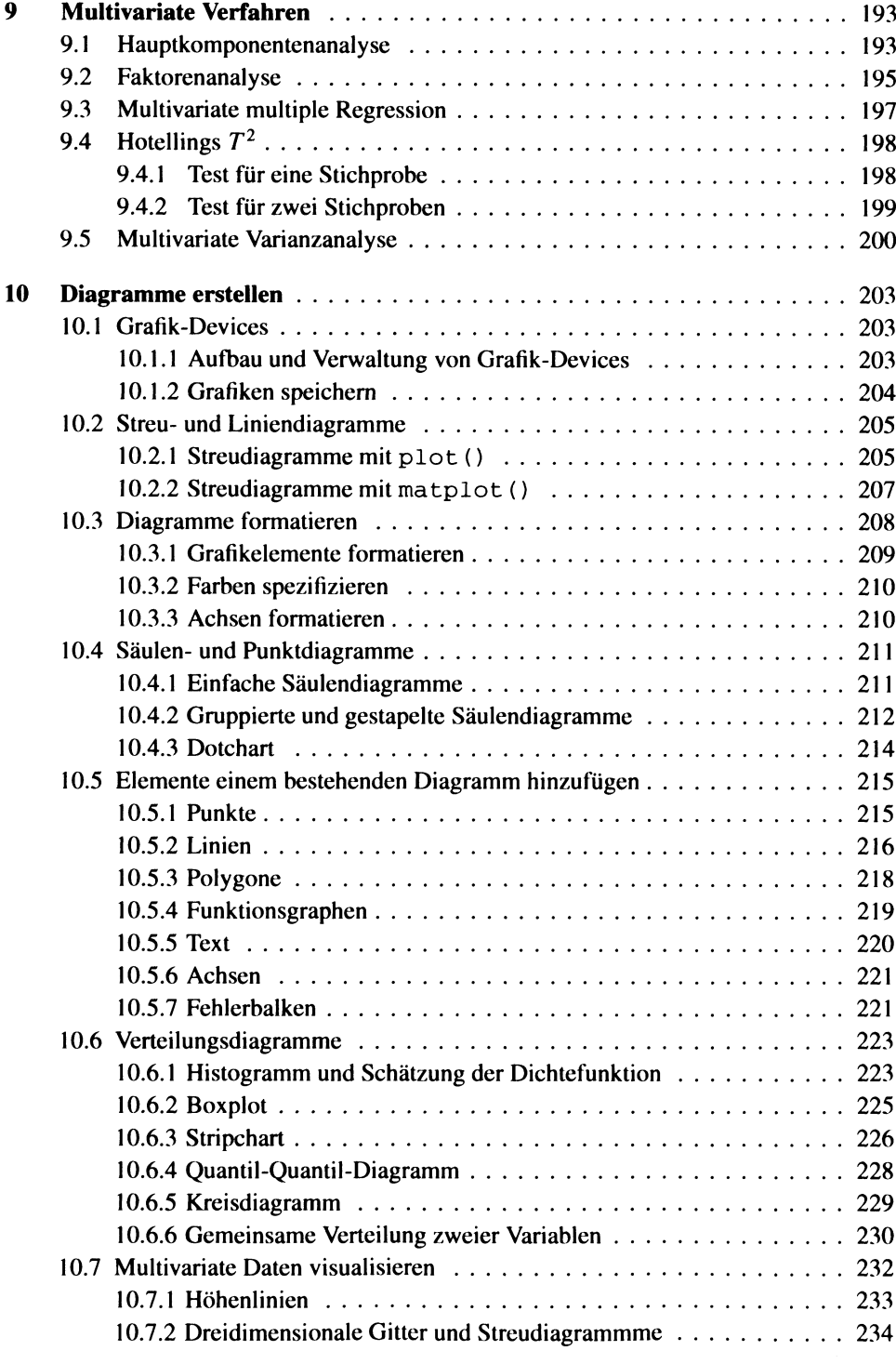

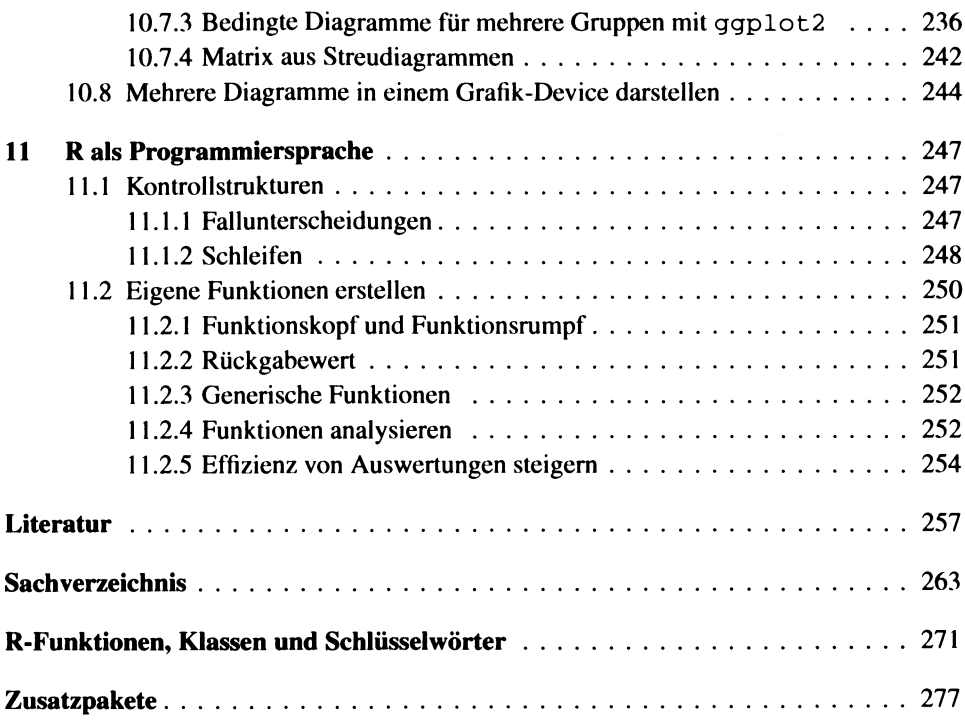